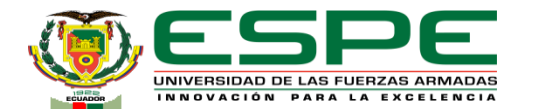

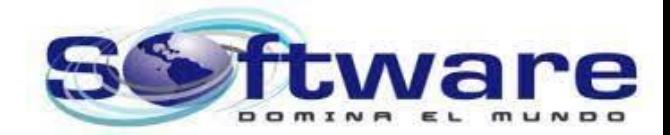

#### **DEPARTAMENTO DE CIENCIAS DE LA COMPUTACIÓN CARRERA DE INGENIERÍA DE SOFTWARE**

#### **TRABAJO DE TITULACIÓN PREVIO A LA OBTENCIÓN DEL TÍTULO DE INGENIERO EN SOFTWARE**

#### **TEMA:**

**Sistema informático para el reconocimiento y normalización de entidades biomédicas basado en reglas heurísticas y búsquedas semánticas en lenguaje español.**

**AUTORES:**

**LLANO CHINCHERO, CHRISTOPHER FABRICIO Y RUGEL TIAGUARO, CRISTOPHER ALEXIS**

**DIRECTOR: ING. UYAGUARI UYAGUARI, ALVARO DANILO**

**LATACUNGA AGOSTO, 2023**

FECHA ÚLTIMA REVISIÓN: 03/05/2017 CÓDIGO: SGC.DI.260 VERSIÓN: 1.0

#### **Orden del día**

Introducción Marco Implementación del Sistema Validación **Conclusiones** 

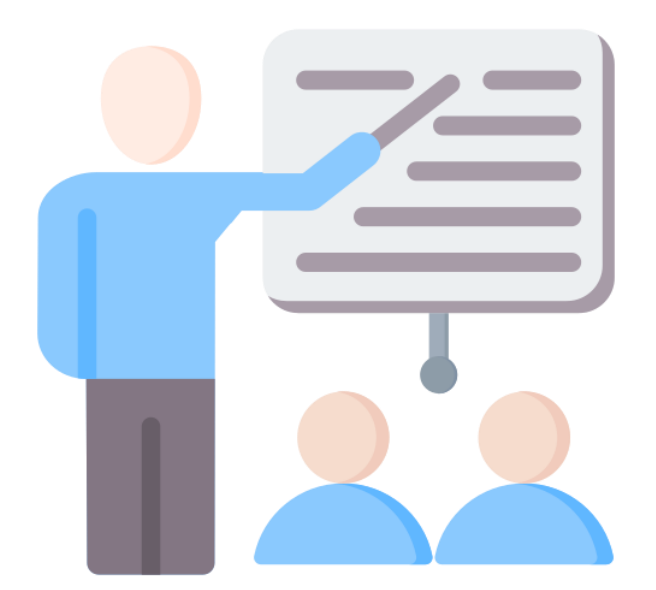

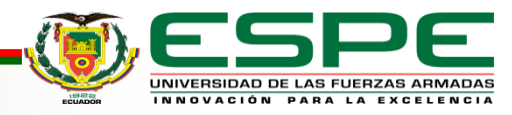

#### **Orden del día**

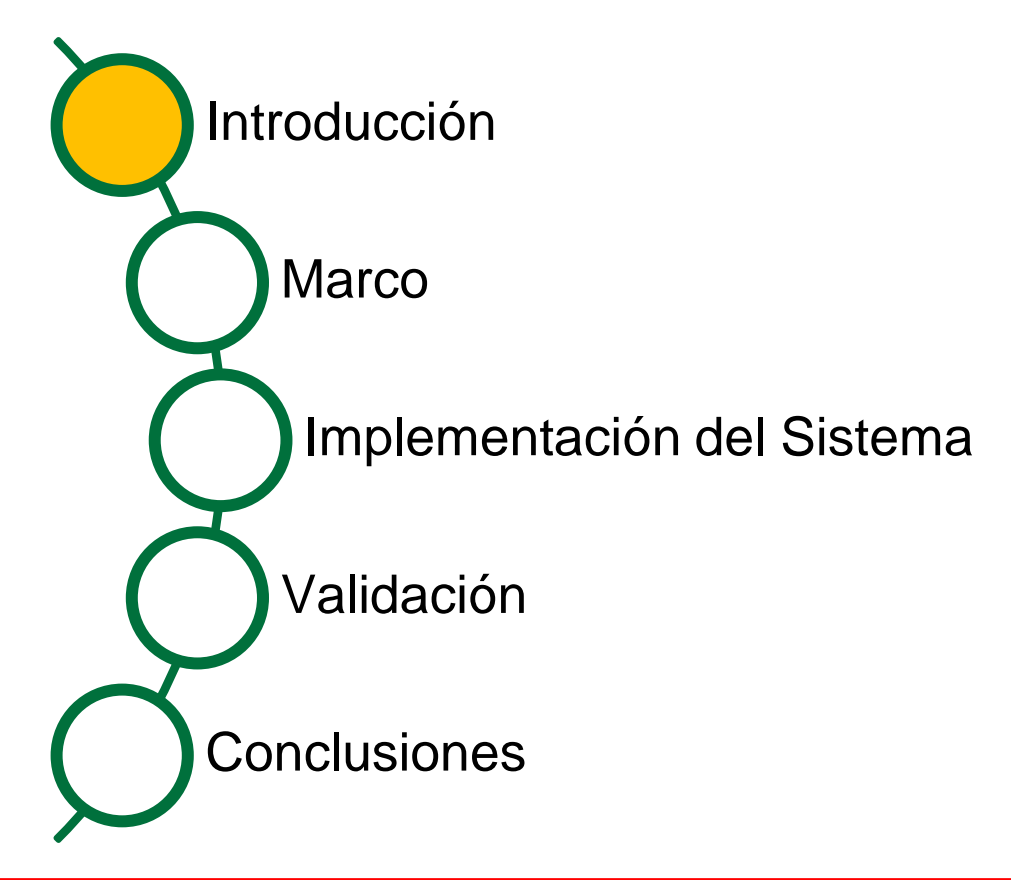

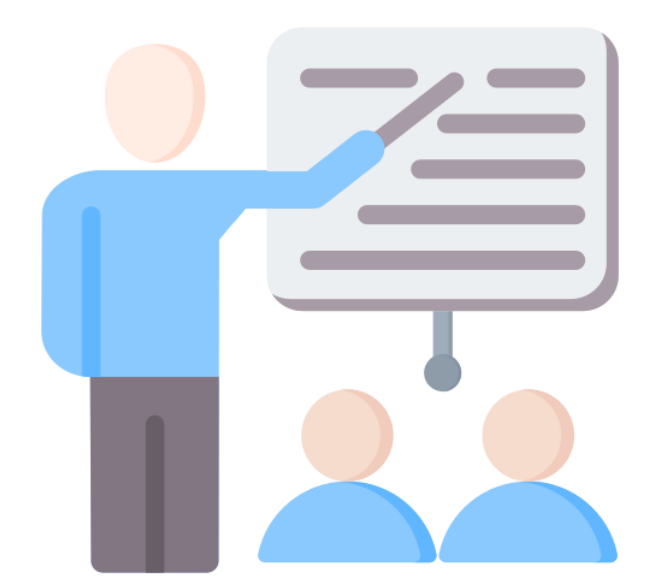

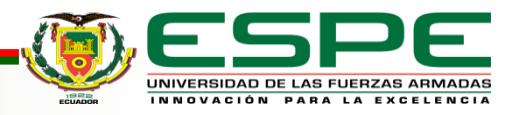

#### **Problema**

● Los modelos de cálculo de palabras sirven de base a los métodos de búsqueda tradicionales, que el análisis de enlaces se encarga de mejorar. La búsqueda semántica, por su parte, amplía el uso de los paradigmas convencionales de recuperación de información [\(Wei](https://www.zotero.org/google-docs/?glocrJ) et al., [2008\)](https://www.zotero.org/google-docs/?glocrJ).

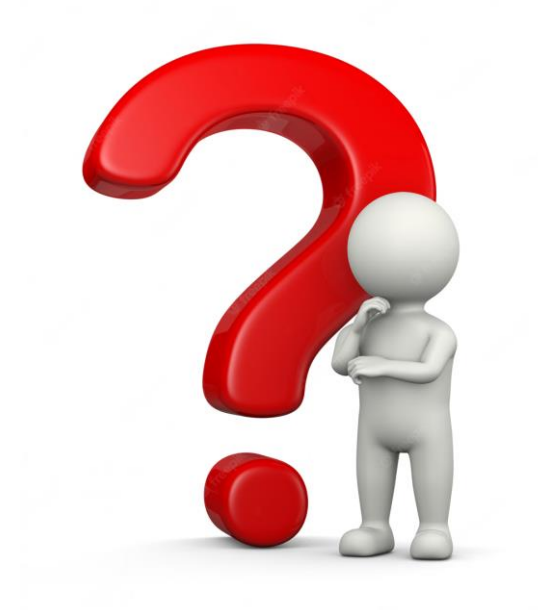

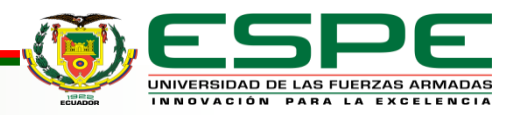

#### **Planteamiento de la solución**

Para abordar mejor estas características del lenguaje biomédico en español es imprescindible crear reglas heurísticas hechas expresamente para este lenguaje. Para mejorar la comprensión y el reconocimiento de la información incluida en los textos médicos

[\(Aguilera](https://www.zotero.org/google-docs/?KVTs0p) Murrell, 2022).

Se decidió llevar a cabo una investigación para crear un sistema basado en la web para la búsqueda semántica e identificar entidades biomédicas.

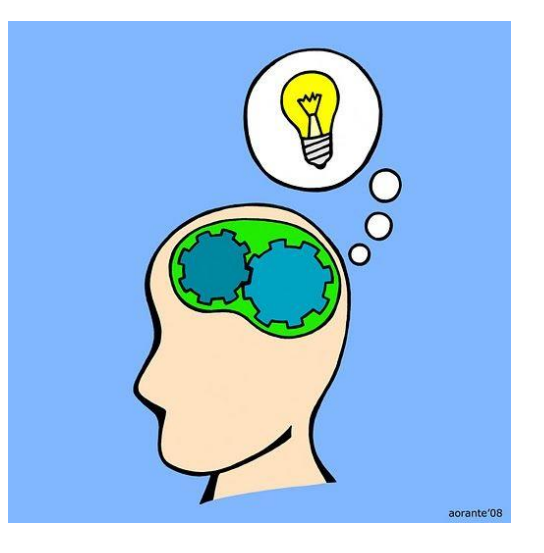

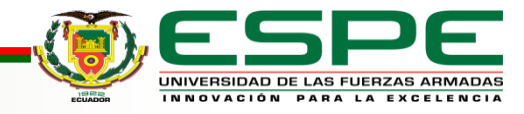

#### **Objetivo General**

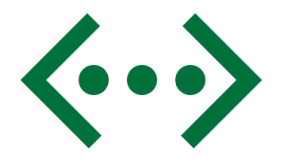

**Desarrollar un sistema informático para el** 

**reconocimiento y normalización de entidades biomédicas** 

**basado en reglas heurísticas y búsquedas semánticas en** 

**lenguaje español.**

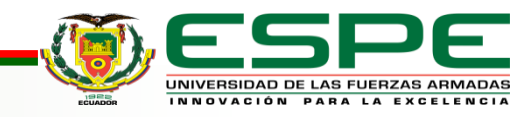

## **Objetivos Específicos**

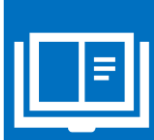

Explorar nuevos enfoques para identificar y estandarizar conceptos biomédicos.

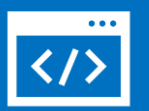

Validar el sistema mediante la aplicación en casos de uso reales en el ámbito biomédico. Esto implicaría probar el sistema en situaciones prácticas, como la extracción de información de artículos científicos, registros médicos electrónicos u otras fuentes de datos biomédicos en español.

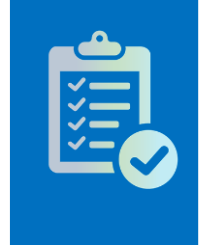

Adaptar prácticas eficientes para implementar sistemas con arquitecturas actuales.

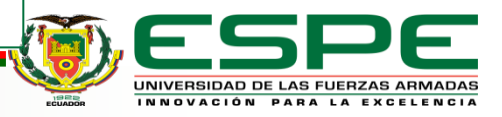

#### **Orden del día**

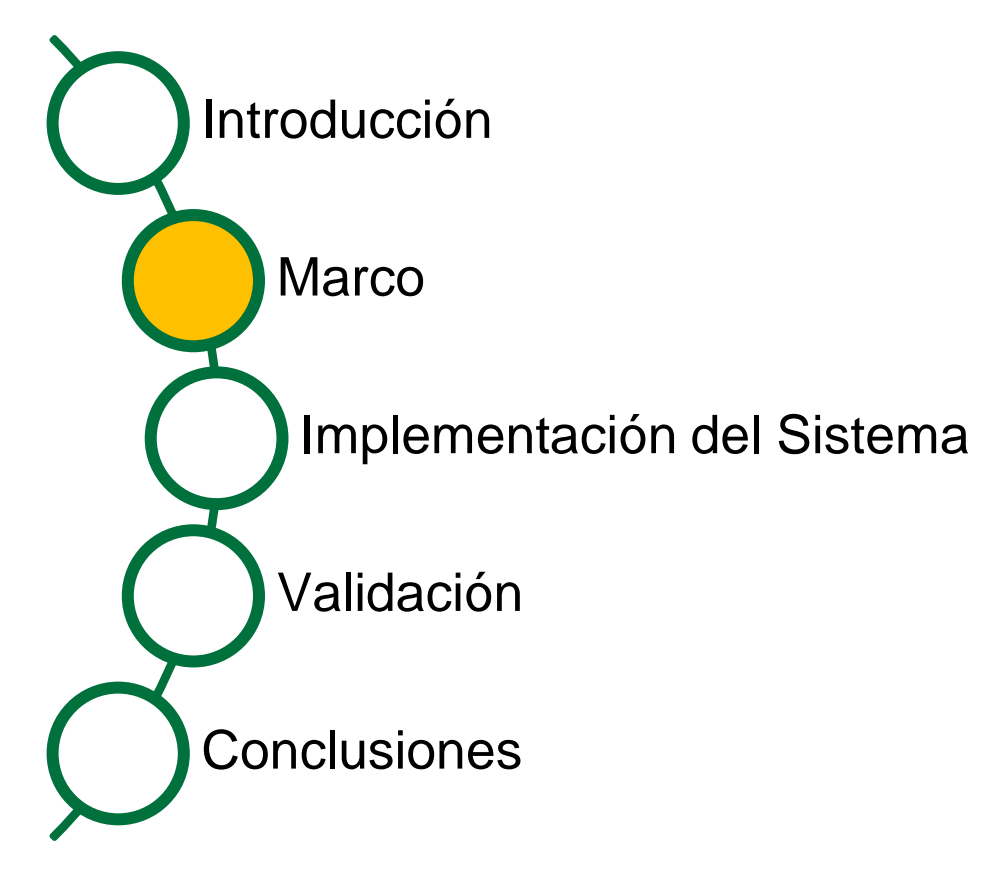

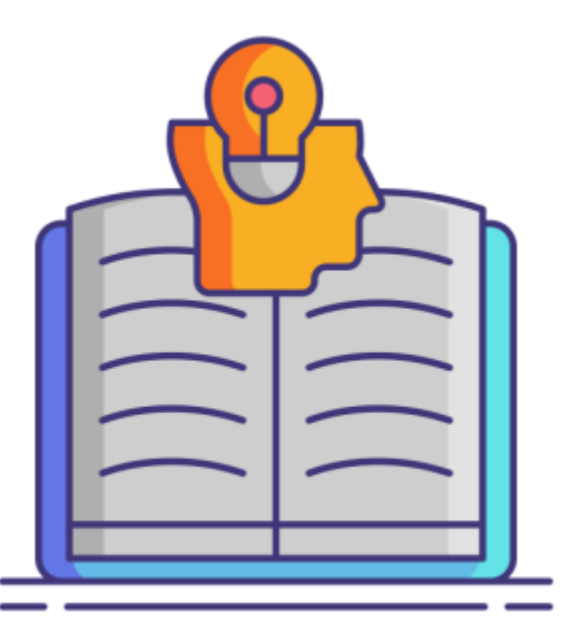

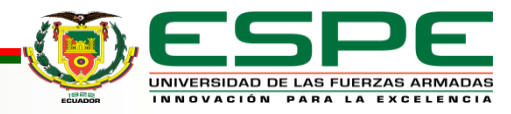

#### **UMLS**

- UMLS es una estructura de metáfora conceptual en la que términos de diferentes vocabularios se agrupan en conceptos unificados y se basan en relaciones semánticas entre términos. Su objetivo es integrar y armonizar una amplia gama de términos médicos y terminología utilizada en diversos campos de la medicina [\(Bodenreider, 2004\).](https://www.zotero.org/google-docs/?JZCRss)
- Esto permite que las aplicaciones y los sistemas médicos accedan a

la información y realicen búsquedas más precisas, así como mapear y

traducir varios términos médicos [\(Aronson, 2001\).](https://www.zotero.org/google-docs/?saWOGz)

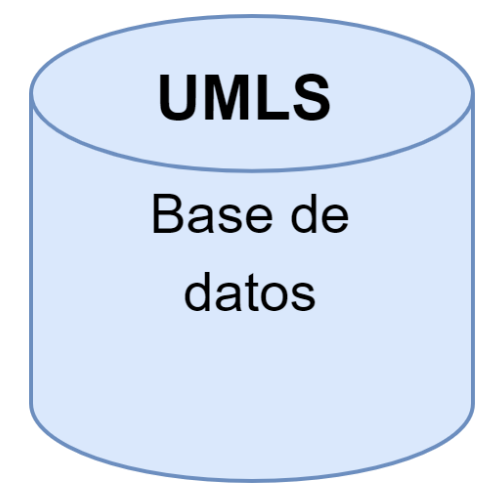

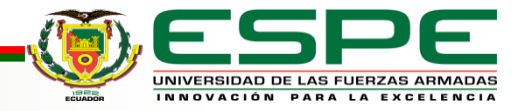

# **Reconocimiento de entidades biomédicas con modelos NER**

Los modelos para el Reconocimiento de entidades nominales

(NER) se refiere al uso de técnicas de procesamiento de lenguaje natural (PNL) y aprendizaje automático para identificar y extraer entidades biomédicas específicas de textos médicos, como nombres de medicamentos, productos farmacéuticos, productos farmacéuticos, ingredientes activos y otras entidades farmacológicamente relacionadas [\(Buttigieg et](https://www.zotero.org/google-docs/?zDcqBe) al., 2013).

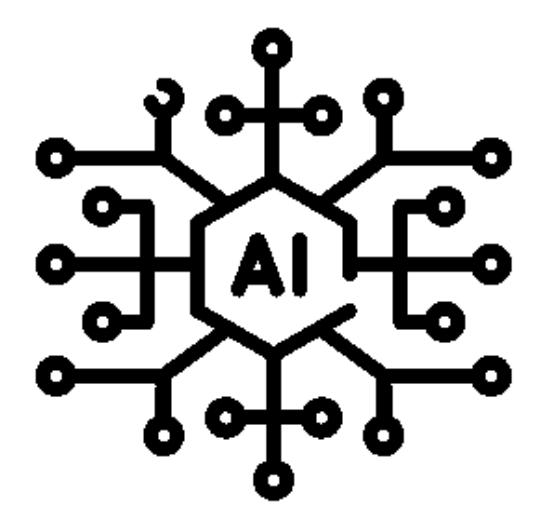

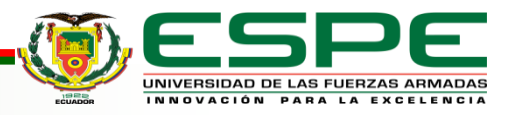

#### **Búsqueda semántica**

La búsqueda semántica es una estrategia avanzada que utiliza

significados y relaciones semánticas entre conceptos para

mejorar la recuperación de información y brindar a los usuarios

resultados más relevantes y útiles, la búsqueda semántica puede

proporcionar resultados más completos y precisos [\(Hidalgo](https://www.zotero.org/google-docs/?mMKoTz) 

[Delgado & Rodríguez Puente, 2013\)](https://www.zotero.org/google-docs/?mMKoTz).

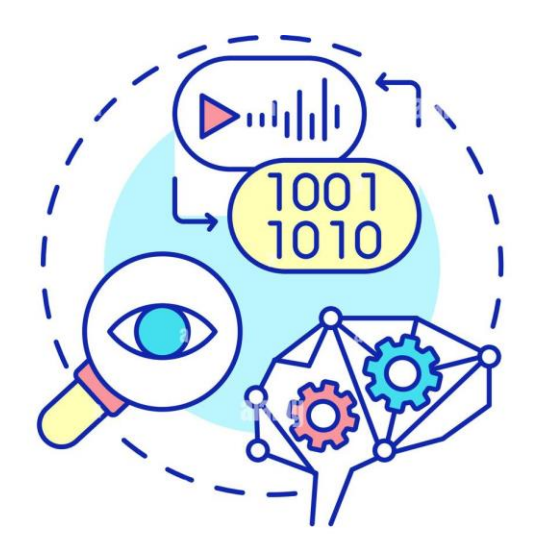

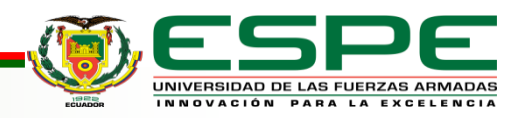

# **Herramientas para la realización de una búsqueda semántica con embeddings**

● *PgVector*

PgVector es una extensión que proporciona búsqueda de similitud de vectores

y almacenamiento integrado para PostgreSQL. Esto es particularmente útil

para aplicaciones relacionadas con el procesamiento del lenguaje natural

(*pgvector*[, 2021/2023\).](https://www.zotero.org/google-docs/?8ZDEjI)

● *Sentence transformers*

Determina la similitud semántica de las oraciones del texto. El modelado de

pares de oraciones, la similitud del texto y el modelado del lenguaje son

algunas tareas importantes en la NLP [\(Mayil & Jeyalakshmi, 2023\)](https://www.zotero.org/google-docs/?2pTVd7).

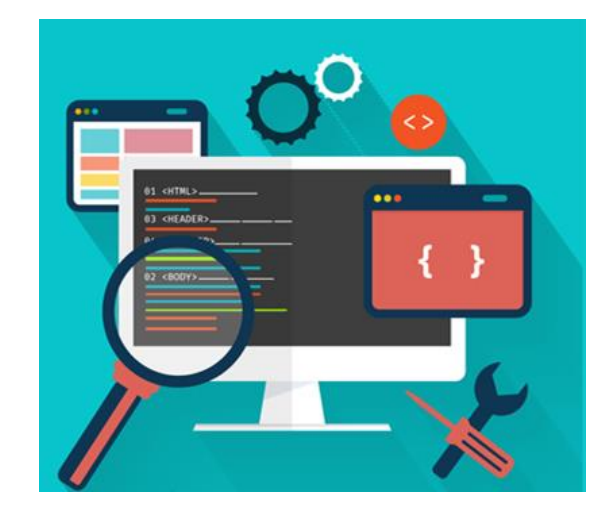

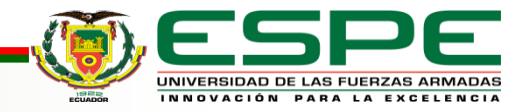

#### **Orden del día**

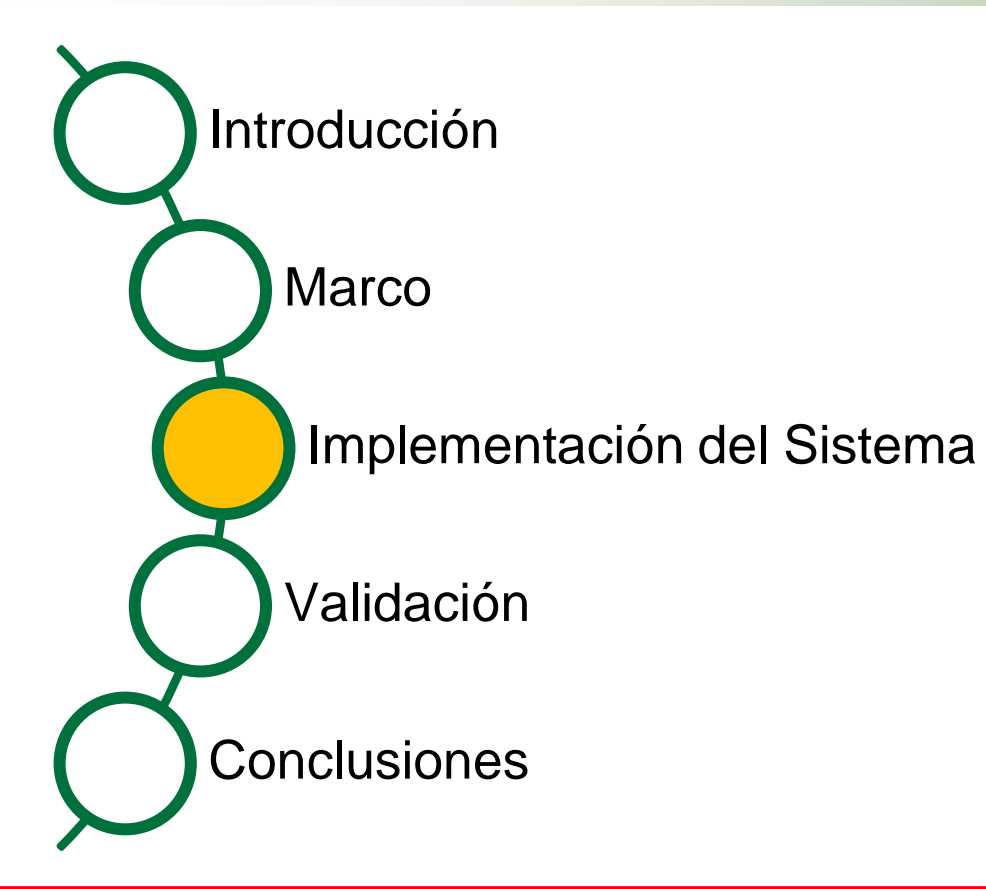

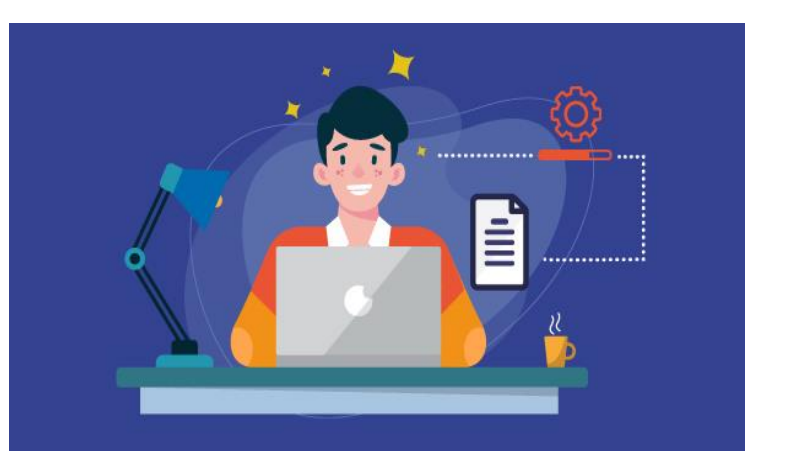

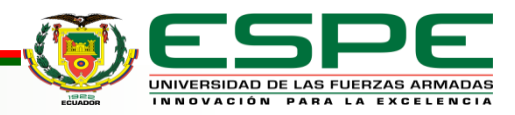

# **Metodología de desarrollo**

**▪ Esquema de la metodología Scrum** 

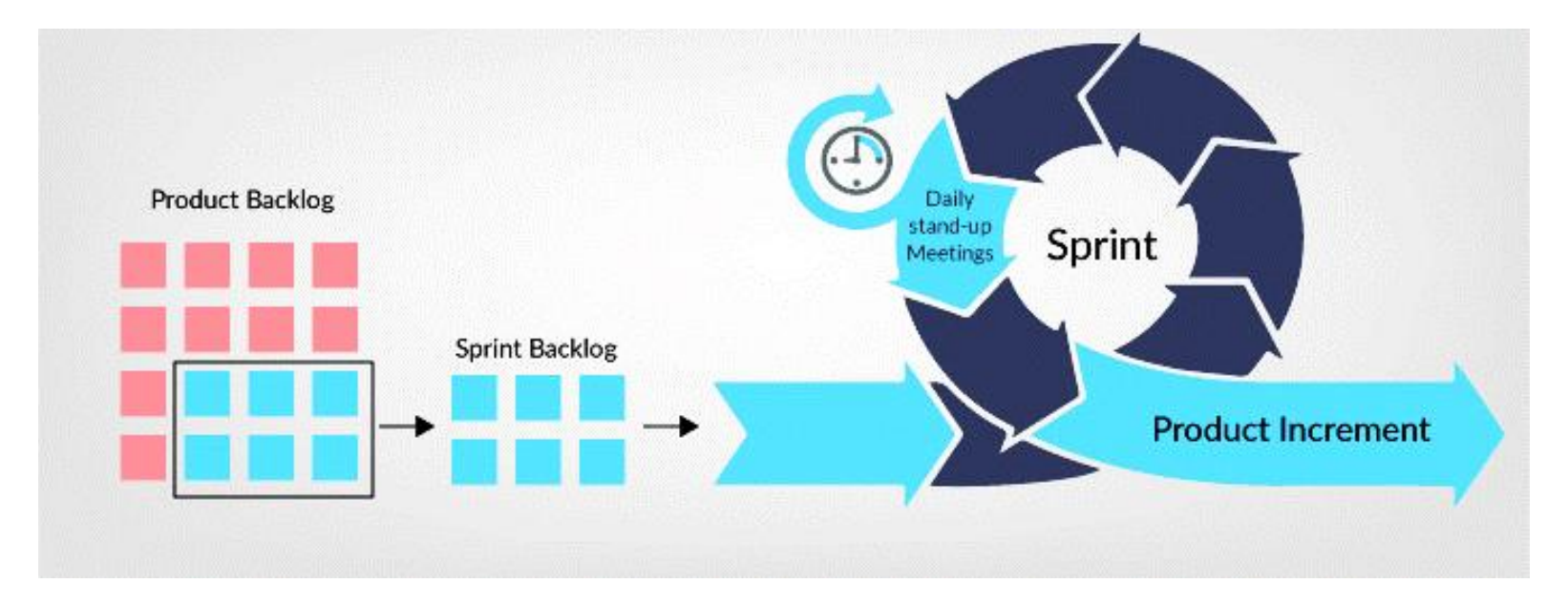

Recuperado de (Abdrakhmanov, 2018)

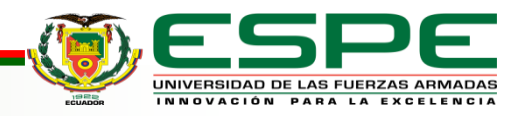

## **Análisis del sistema**

**Sprint 1:** *Desarrollar un algoritmo para el etiquetado automático de entidades médicas*

#### **Historia de usuario 1**

**Como** programador

**Quiero** desarrollar un algoritmo que pueda identificar y extraer entidades biomédicas de un texto.

**Para** el etiquetado automático de entidades biomédicas.

**Sprint 2:** *Normalizar textos a través de un algoritmo para la obtención de conceptos biomédicos*

**Historia de usuario 2**

#### **Como** programador

**Quiero** normalizar textos a través de un algoritmo para la obtención de conceptos biomédicos.

**Para** identificar entidades biomédicas a partir del texto de entrada y extraer el concepto al que pertenece la entidad.

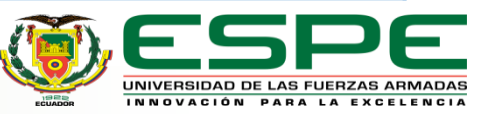

#### **Análisis del sistema**

*Sprint 3: Implementar el algoritmo desarrollado dentro de un sistema web.*

#### **Historia de usuario 3**

**Como** programador

**Quiero** implementar el algoritmo desarrollado dentro de un sistema web.

**Para** la representación visual del algoritmo dentro de una interfaz intuitiva y agradable para el usuario.

![](_page_15_Picture_6.jpeg)

# **Diseño del sistema**

#### **Arquitectura**

![](_page_16_Figure_2.jpeg)

Elaboración propia

![](_page_16_Picture_4.jpeg)

# **Diseño del sistema**

#### **Arquitectura funcional del sistema**

Muestra el diagrama de la arquitectura basada en capas que tendrá el sistema. Donde estará compuesta por una capa de presentación que contiene la funcionalidad relacionada con la interfaz de usuario, una capa de negocios que presenta las funciones que realiza el sistema como normalizar, embeddings y normalización de entidades y por último cuenta con una capa de acceso a datos donde se la realiza las consultas a la base de datos UMLS y también tiene acceso a los servicios como el PgVector y el Sentence Transformers. 
Elaboración propia

![](_page_17_Figure_3.jpeg)

#### **Diseño del sistema**

#### **Interfaz de usuario del sistema de reconocimiento y normalización de**

#### **entidades biomédicas**

![](_page_18_Picture_18.jpeg)

![](_page_18_Picture_19.jpeg)

#### Elaboración propia

![](_page_18_Picture_6.jpeg)

#### **Orden del día**

![](_page_19_Figure_1.jpeg)

![](_page_19_Picture_2.jpeg)

![](_page_19_Picture_3.jpeg)

# *Ejemplo 1 del resultado del uso del sistema en el corpus EMEA*

![](_page_20_Picture_80.jpeg)

![](_page_20_Picture_3.jpeg)

# *Ejemplo 2 del resultado del uso del sistema en el corpus EMEA*

![](_page_21_Picture_65.jpeg)

![](_page_21_Picture_3.jpeg)

# *Validación del PharmaCoNER*

![](_page_22_Picture_29.jpeg)

![](_page_22_Picture_3.jpeg)

*Validación de la normalización*

![](_page_23_Picture_28.jpeg)

![](_page_23_Picture_3.jpeg)

## **Análisis de resultados**

Resultados obtenidos se presenta el resultado del reconocimiento de entidades biomédicas usando el corpus de PharmaCoNER, el mismo que muestra que fue capaz de reconocer 44 entidades de las 53 que contiene el corpus EMEA.

Resultados obtenidos se presenta el resultado de la normalización de entidades biomédicas, el mismo que muestra que fue capaz de reconocer 23 entidades de las 53 que contiene el corpus EMEA.

![](_page_24_Picture_3.jpeg)

#### **Orden del día**

Introducción Marco Implementación del Sistema Validación **Conclusiones** 

![](_page_25_Picture_2.jpeg)

![](_page_25_Picture_3.jpeg)

#### **Conclusiones**

● Se cumplió con el objetivo de desarrollar un Sistema informático para el reconocimiento y normalización de entidades biomédicas basado en reglas heurísticas y búsquedas semánticas en lenguaje español, logrando una precisión del 83.02% en el NEr y 43.39% en la normalización de la búsqueda semántica de entidades biomédicas sea más efectiva.

El algoritmo implementado para el reconocimiento y normalización de entidades

biomédicas, obtuvo un resultado aceptable, durante la evaluación del Corpus EMEA.

![](_page_26_Picture_4.jpeg)

#### **Conclusiones**

● El uso del NER permitió generar un porcentaje estable de reconocimiento de entidades correctas, lo cual ayudó en el proceso de la normalización.

El uso de las herramientas Sentence Transformers, PgVector y el Corpus de etiquetado de PharmaCoNER permite obtener resultados de normalización de las

entidades reconocidas, lo que conduce a resultados más efectivos.

![](_page_27_Picture_4.jpeg)

● [Aronson, A. R. \(2001\). Effective mapping of biomedical text to the UMLS](https://www.zotero.org/google-docs/?AdgleK) 

[Metathesaurus: The MetaMap program.](https://www.zotero.org/google-docs/?AdgleK) *Proceedings of the AMIA Symposium*, [17.](https://www.zotero.org/google-docs/?AdgleK)

● Aguilera Murrell, K. (2022). *Extracción de entidades nombradas en artículos de prensa en español* [\[B.S. thesis\]. Universidad de las Ciencias Informáticas.](https://www.zotero.org/google-docs/?AdgleK) 

[Facultad de Ciencias y Tecnologías ….](https://www.zotero.org/google-docs/?AdgleK)

![](_page_28_Picture_5.jpeg)

● Bodenreider, O. (2004). The unified medical language system (UMLS): Integrating

biomedical terminology. *Nucleic acids research*, *32*[\(suppl\\_1\), Article suppl\\_1.](https://www.zotero.org/google-docs/?AdgleK)

● Buttigieg, P. L., Morrison, N., Smith, B., Mungall, C. J., Lewis, S. E., & the ENVO [Consortium. \(2013\). The environment ontology: Contextualising biological and biomedical](https://www.zotero.org/google-docs/?AdgleK)  entities. *Journal of Biomedical Semantics*, *4*[\(1\), Article 1. https://doi.org/10.1186/2041-](https://www.zotero.org/google-docs/?AdgleK) [1480-4-43](https://doi.org/10.1186/2041-1480-4-43)

![](_page_29_Picture_4.jpeg)

● [Hidalgo Delgado, Y., & Rodríguez Puente, R. \(2013\). La web semántica: Una breve](https://www.zotero.org/google-docs/?AdgleK) 

revisión. *[Revista Cubana de Ciencias Informáticas](https://www.zotero.org/google-docs/?AdgleK)*, *7*(1), Article 1.

● [Mayil, V. V., & Jeyalakshmi, T. R. \(2023\). Pretrained Sentence Embedding and Semantic](https://www.zotero.org/google-docs/?AdgleK)  Sentence Similarity Language Model for Text Classification in NLP. *2023 3rd International [conference on Artificial Intelligence and Signal Processing \(AISP\)](https://www.zotero.org/google-docs/?AdgleK)*, 1-5.

![](_page_30_Picture_4.jpeg)

● *Pgvector*[. \(2023\). \[C\]. pgvector. https://github.com/pgvector/pgvector \(Obra original](https://www.zotero.org/google-docs/?AdgleK)  [publicada en 2021\)](https://www.zotero.org/google-docs/?AdgleK)

[Wei, W., Barnaghi, P. M., & Bargiela, A. \(2008\). Search](https://www.zotero.org/google-docs/?AdgleK) with meanings: An overview of semantic search systems. *International journal of Communications of SIWN*, *3*, 76-82.

![](_page_31_Picture_3.jpeg)

![](_page_32_Picture_0.jpeg)

# **Gracias por su atención**

![](_page_32_Picture_2.jpeg)